Załącznik Nr 2 do zarządzenia Nr 38/2022 Rektora ANS w Koninie z dnia 5 kwietnia 2022 r. w sprawie ustalenia wzoru programu studiów i sylabusa

#### **AKADEMIA NAUK STOSOWANYCH W KONINIE**

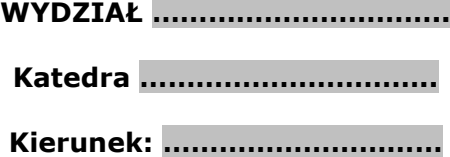

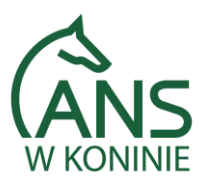

# **SYLABUS**

**Nazwa przedmiotu w języku polskim**

……………………………………

**Nazwa przedmiotu w języku angielskim**

……………………………………

#### **Autorzy sylabusa:**

………………………… - koordynator przedmiotu *(tytuł/stopień naukowy, imię i nazwisko)* ………………………… *(tytuł/stopień naukowy, imię i nazwisko)* ………………………… *(tytuł/stopień naukowy, imię i nazwisko)* **Data opracowania:** ………………………… *(dd-mm-rrrr)*

### **1. Podstawowe informacje**

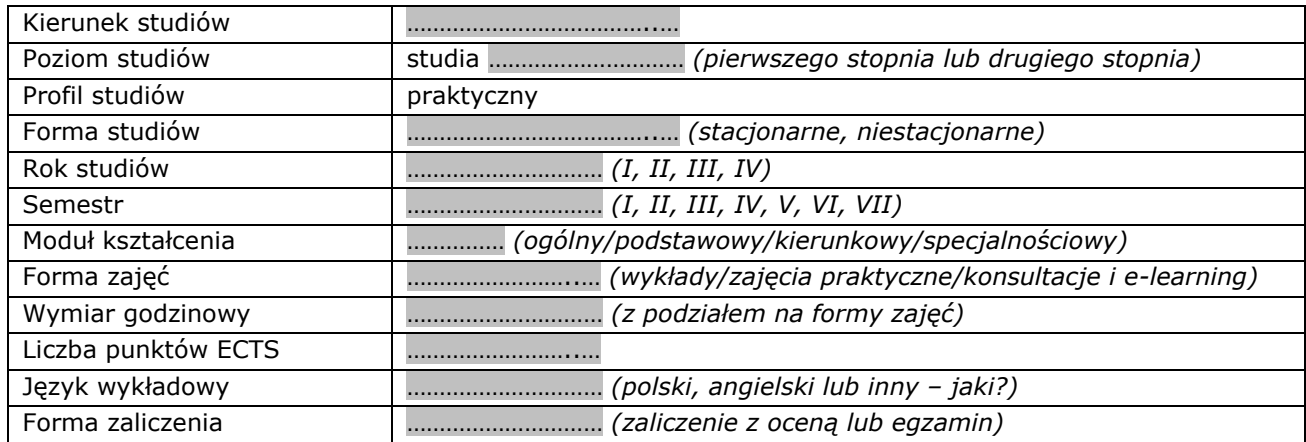

### **2. Cele kształcenia**

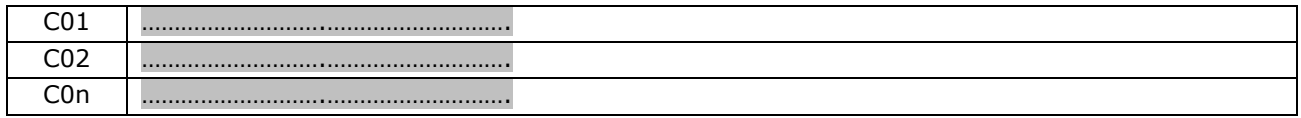

### **3. Wymagania wstępne**

Student, który rozpoczyna zajęcia z przedmiotu:

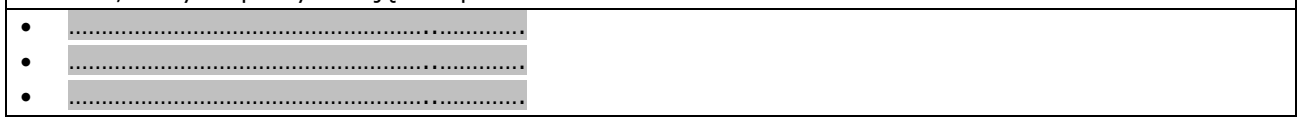

# **4. Efekty uczenia się**

Objaśnienie oznaczeń:

- P przedmiotowe efekty uczenia się
- W kategoria wiedzy
- U kategoria umiejętności
- K (po podkreślniku) kategoria kompetencji społecznych

01, 02, 03 i kolejne – numer efektu uczenia się

#### **Tabela odniesień przedmiotowych efektów uczenia się do efektów kierunkowych i Polskiej Ramy Kwalifikacji (PRK)**

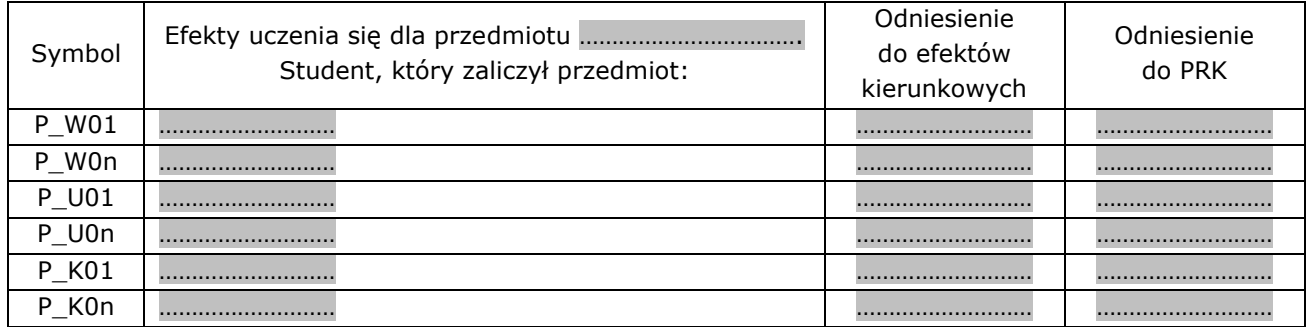

# **5. Treści programowe**

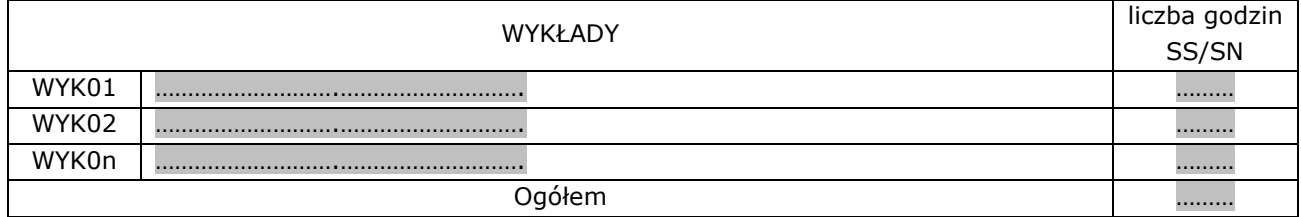

⅂

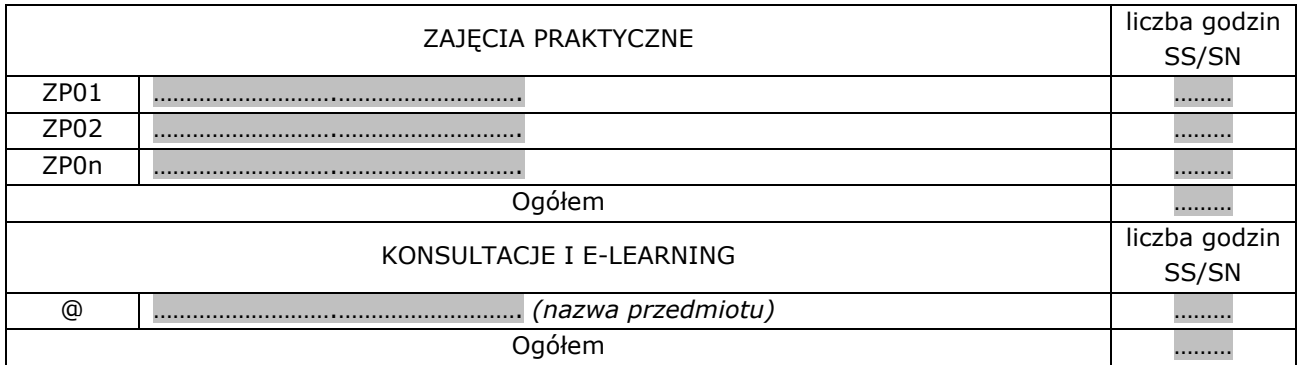

# **6. Metody kształcenia**

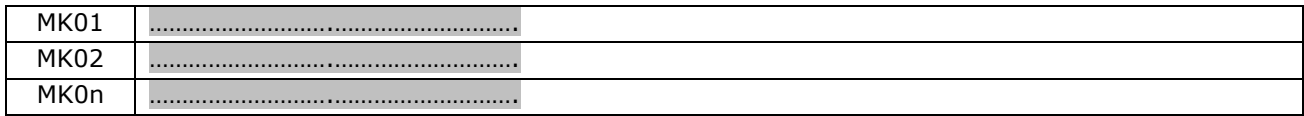

# **7. Metody oceny**

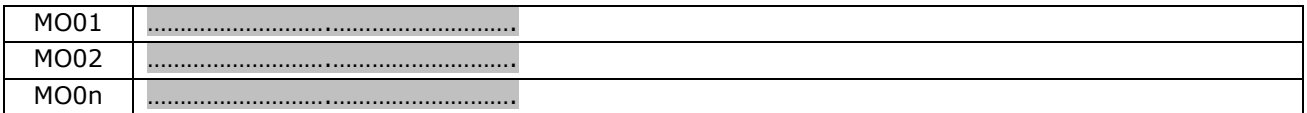

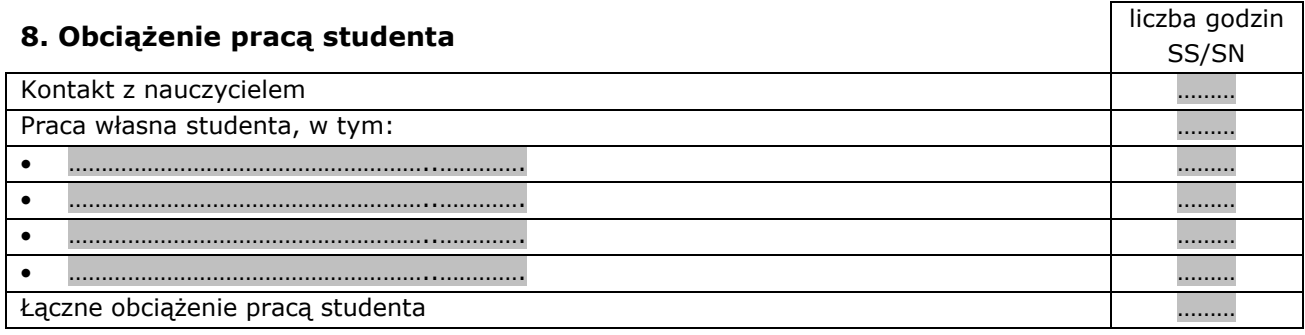

#### **9. Liczba punktów ECTS**

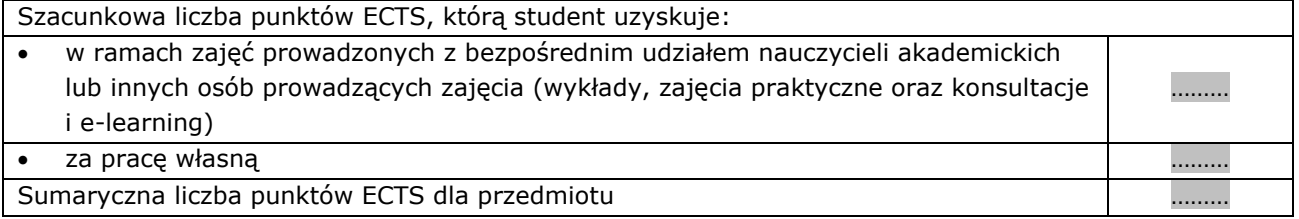

# **10. Literatura podstawowa**

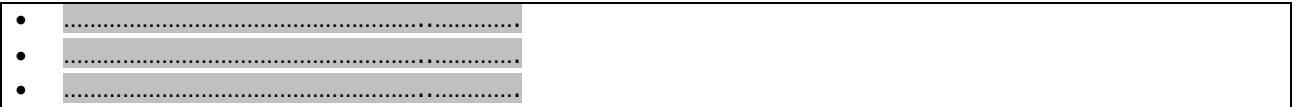

# **11. Literatura uzupełniająca**

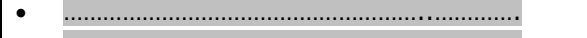

• ………………………………………………..…………. • ………………………………………………..………….

# **12. Sposoby weryfikacji efektów uczenia się**

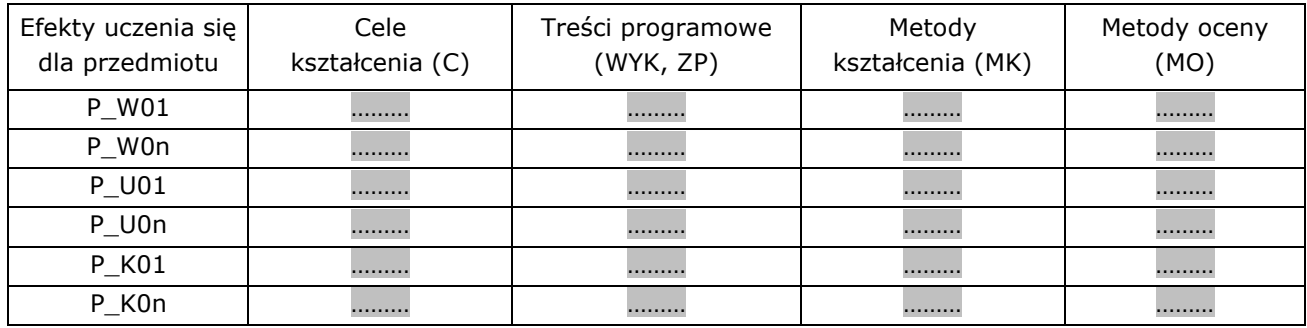

# **13. Kryteria oceny efektów uczenia się**

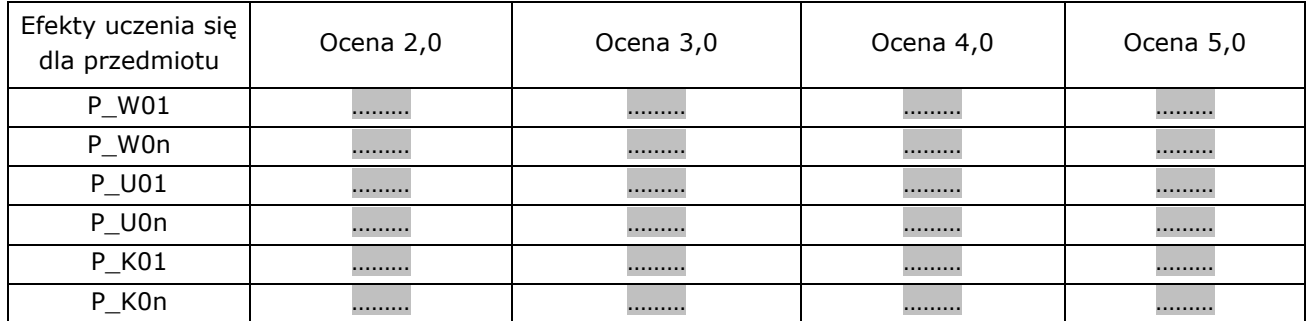

#### **14. Prowadzący przedmiot**

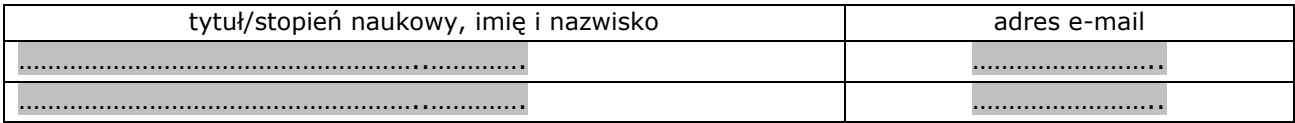

# **15. Inne uwagi, wyjaśnienia i uzasadnienia**

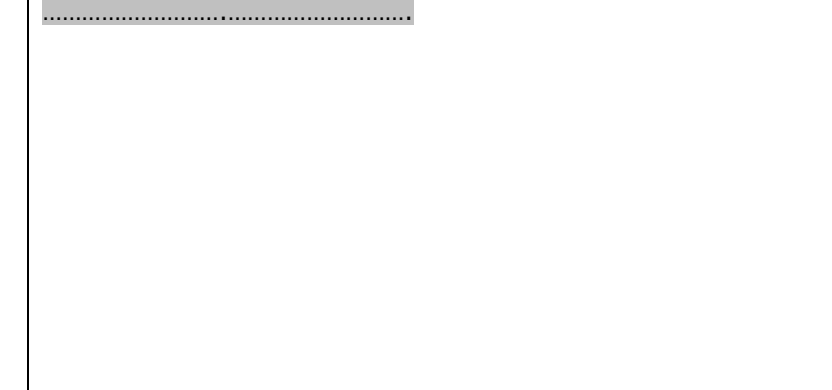